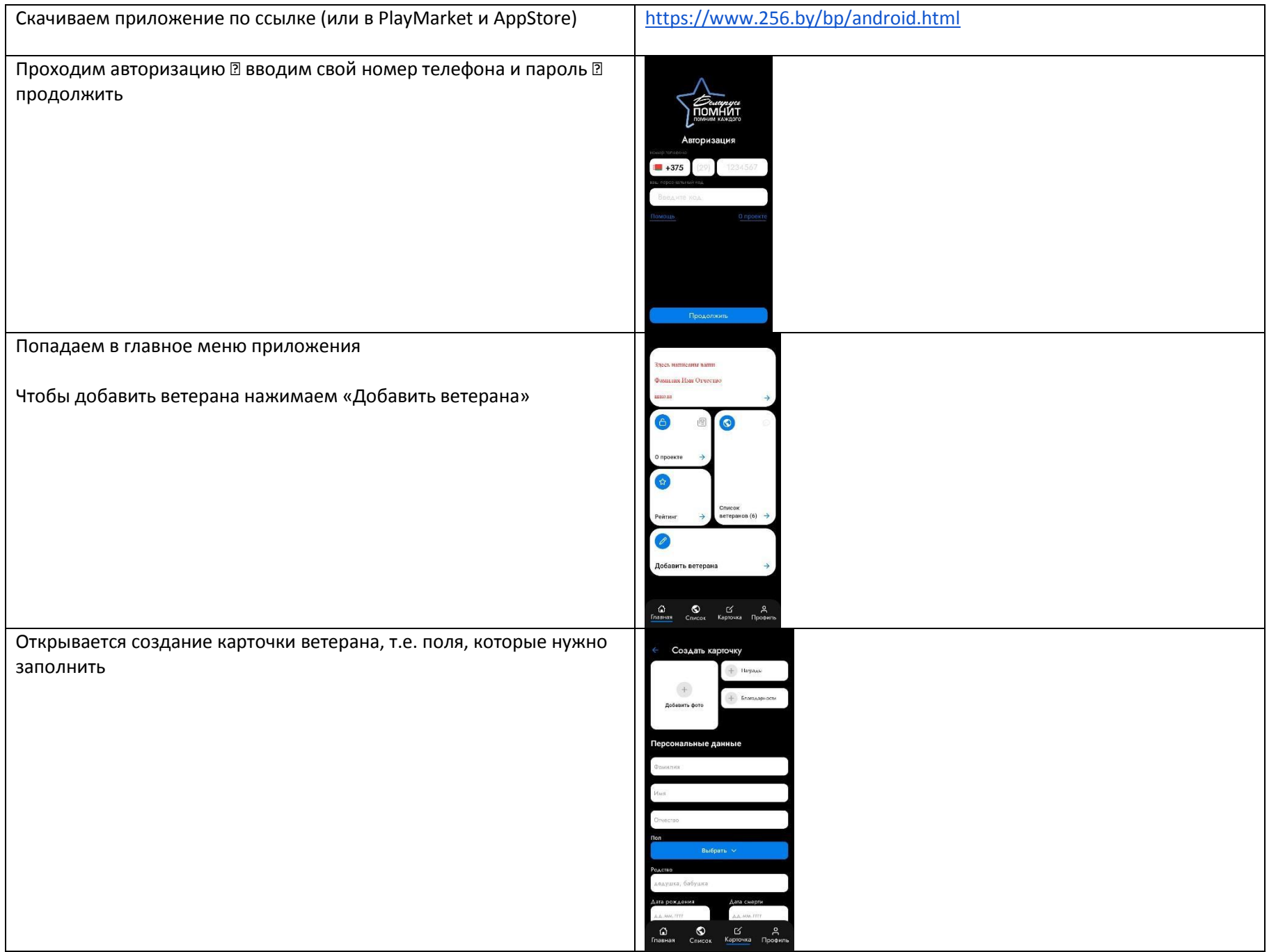

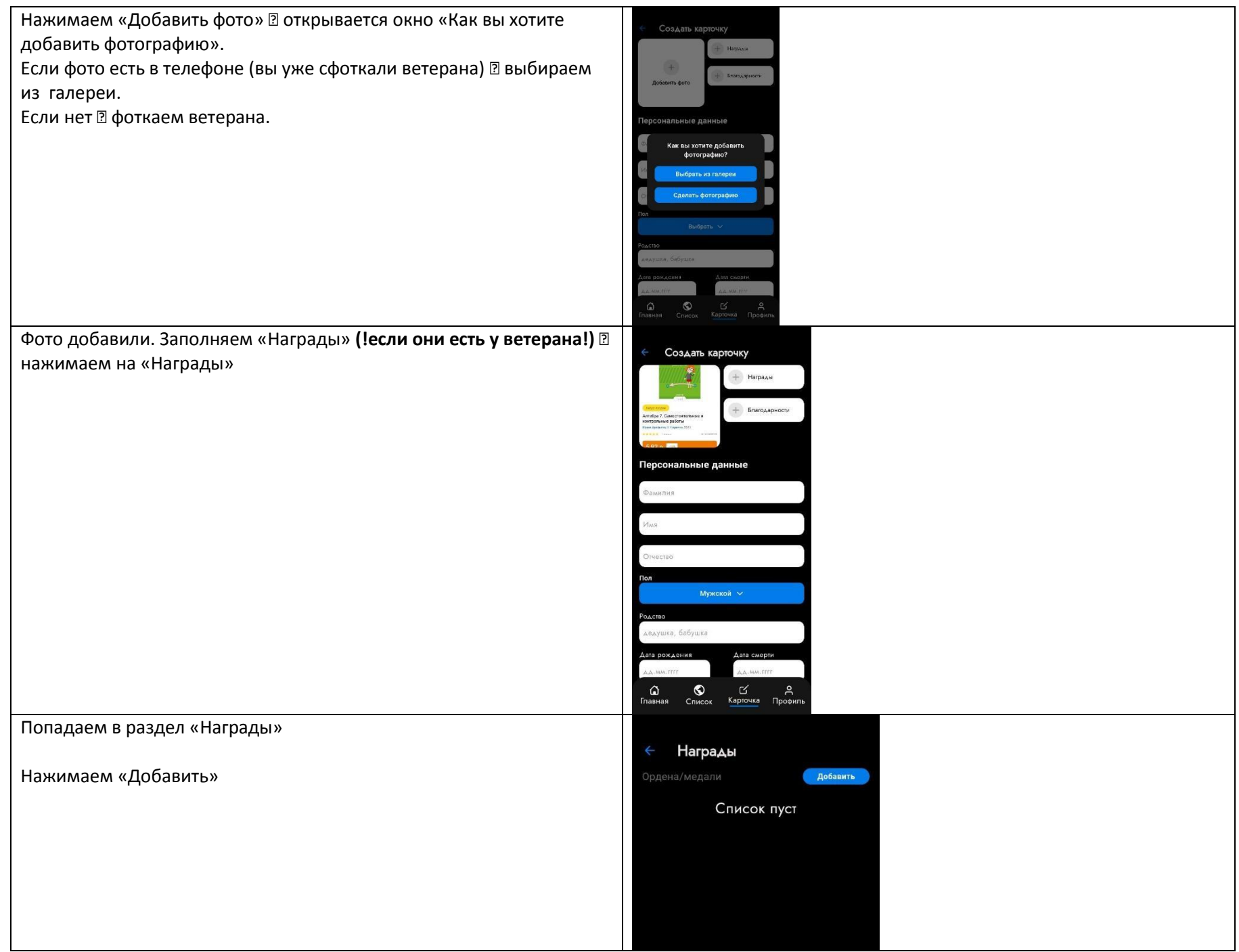

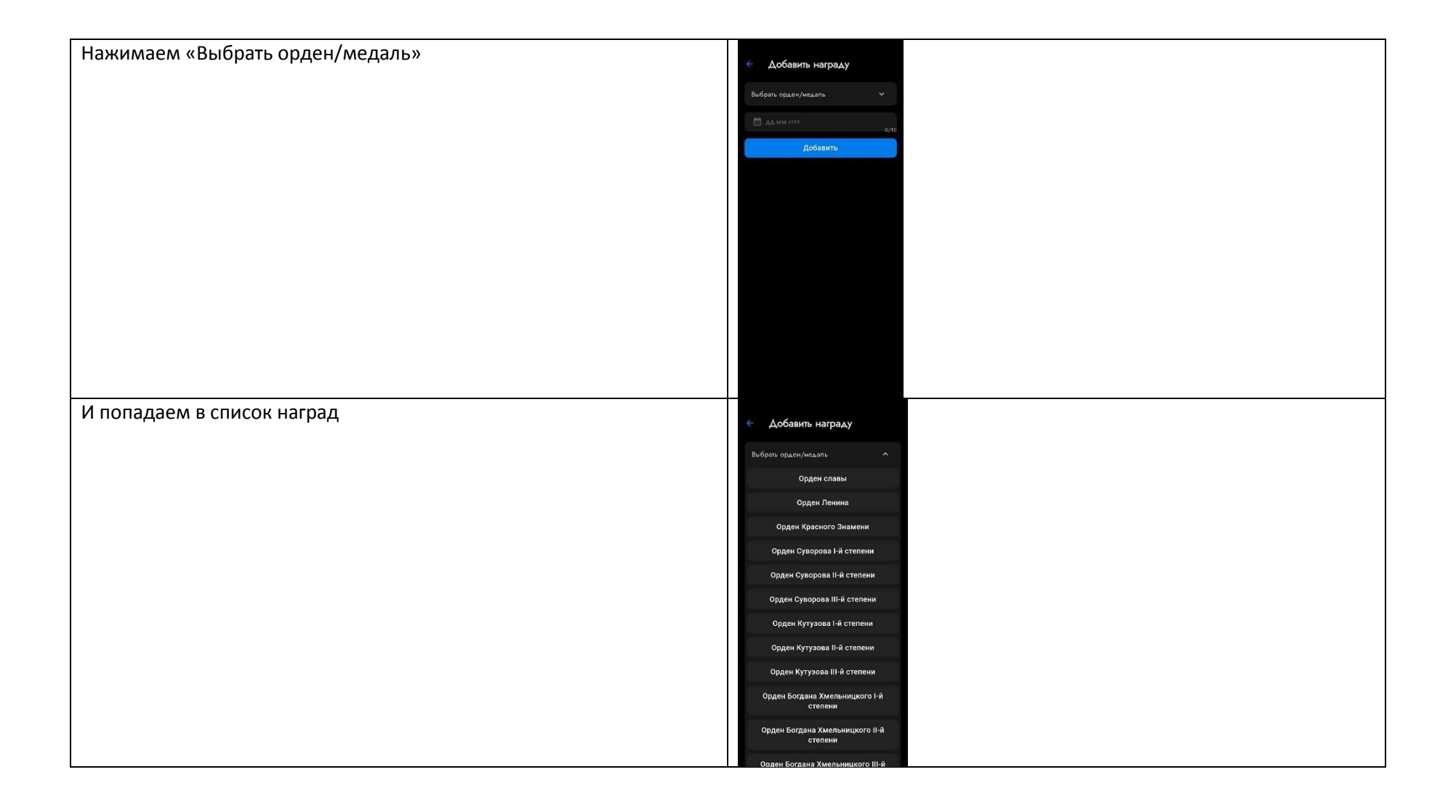

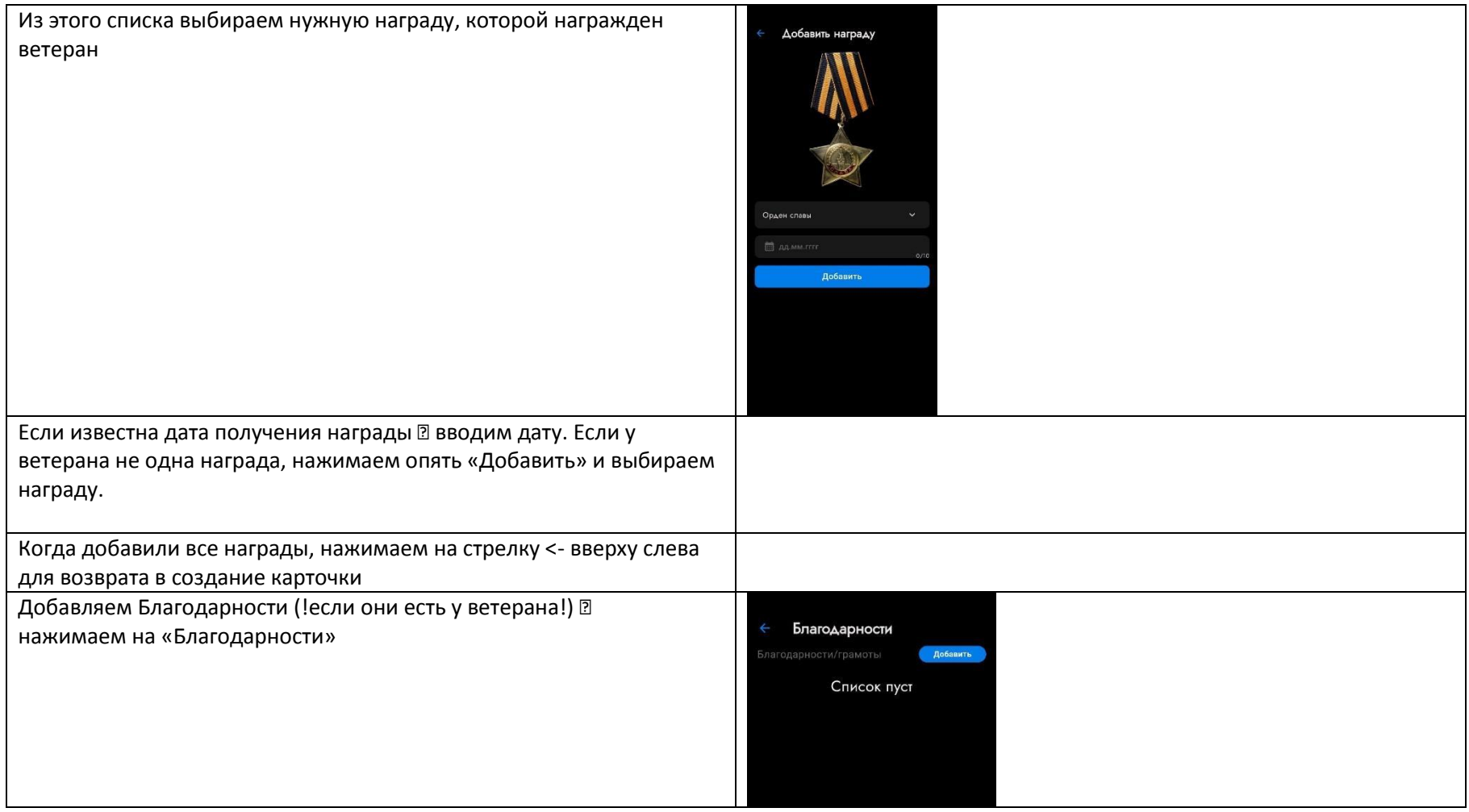

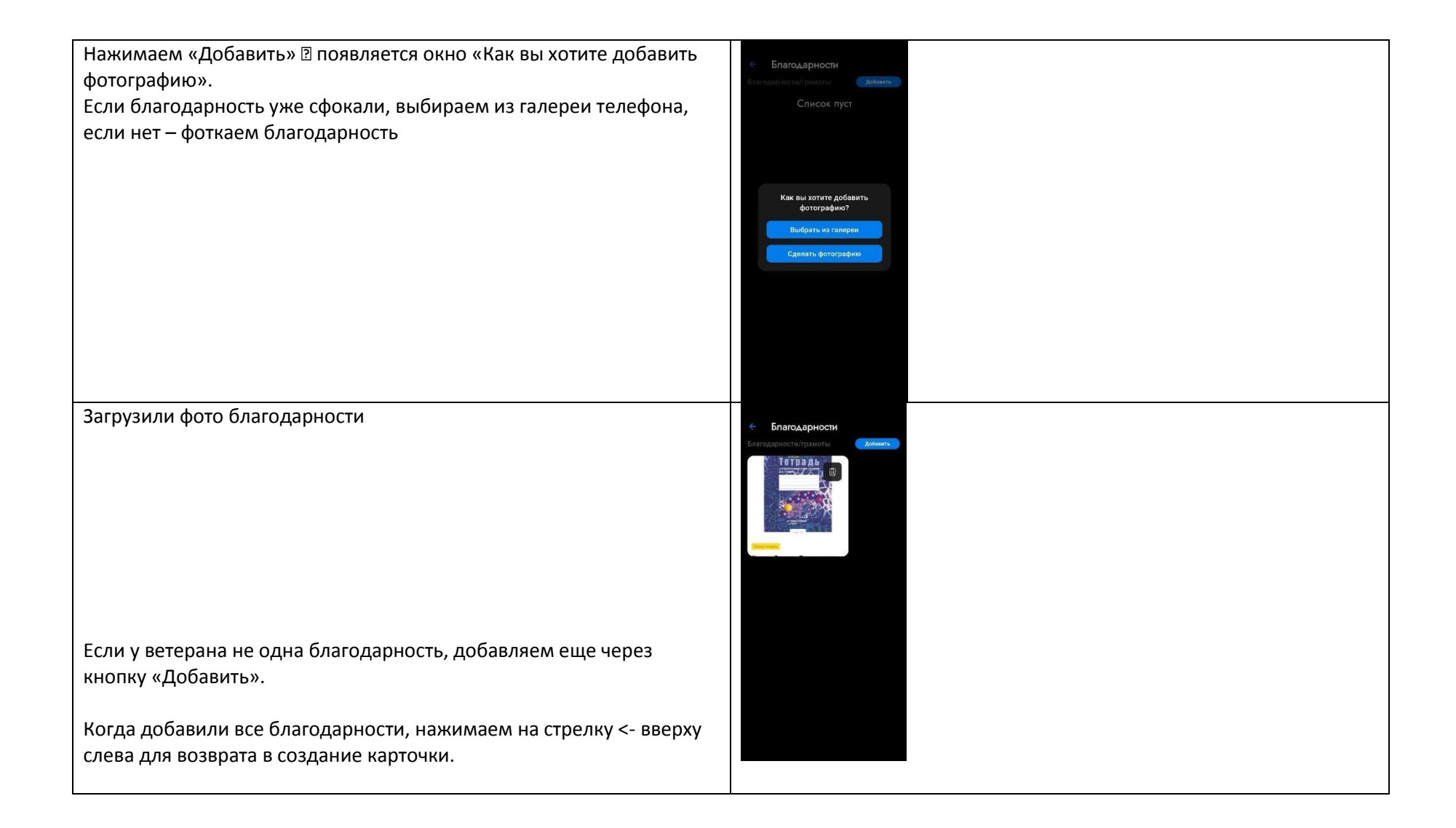

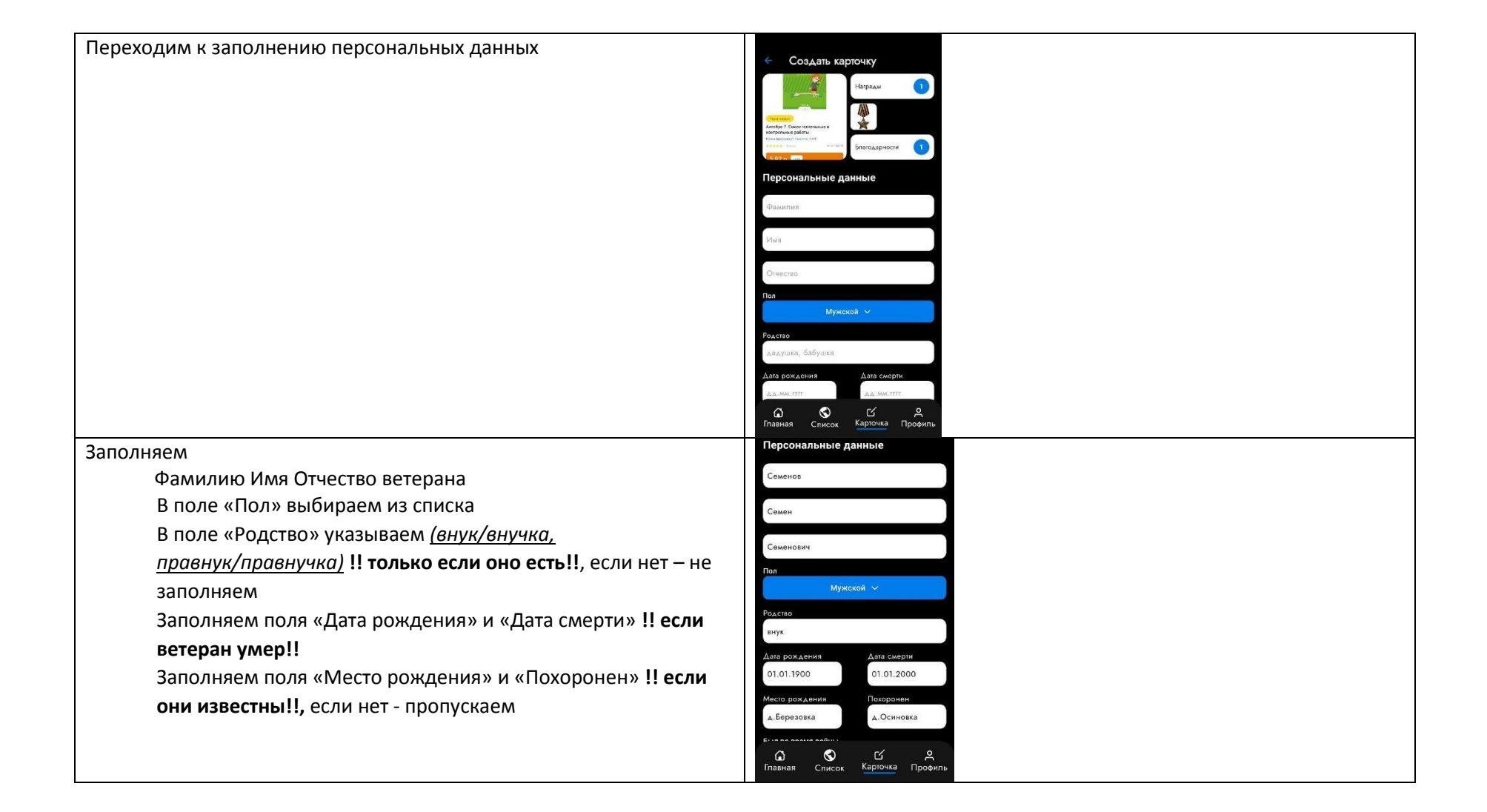

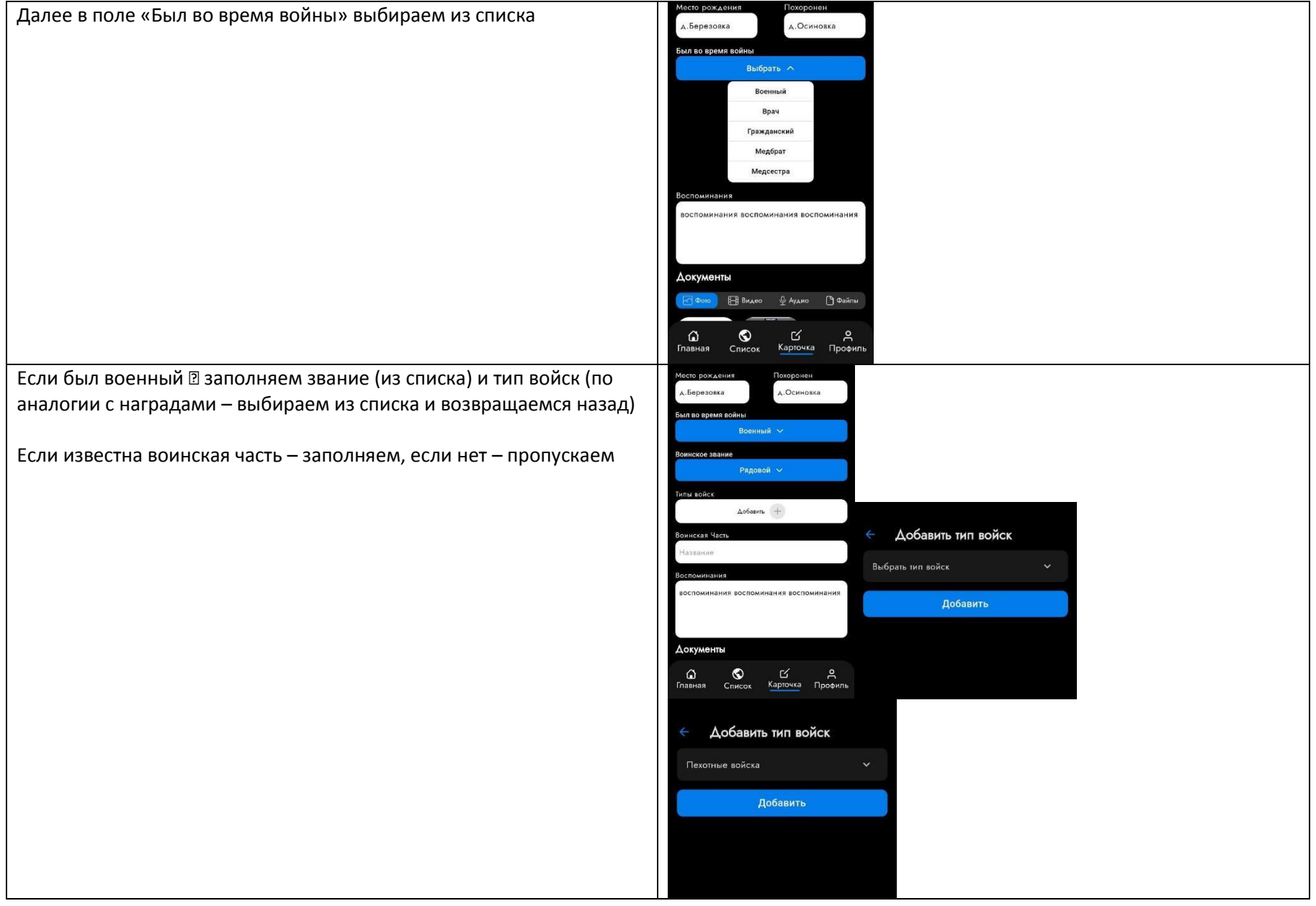

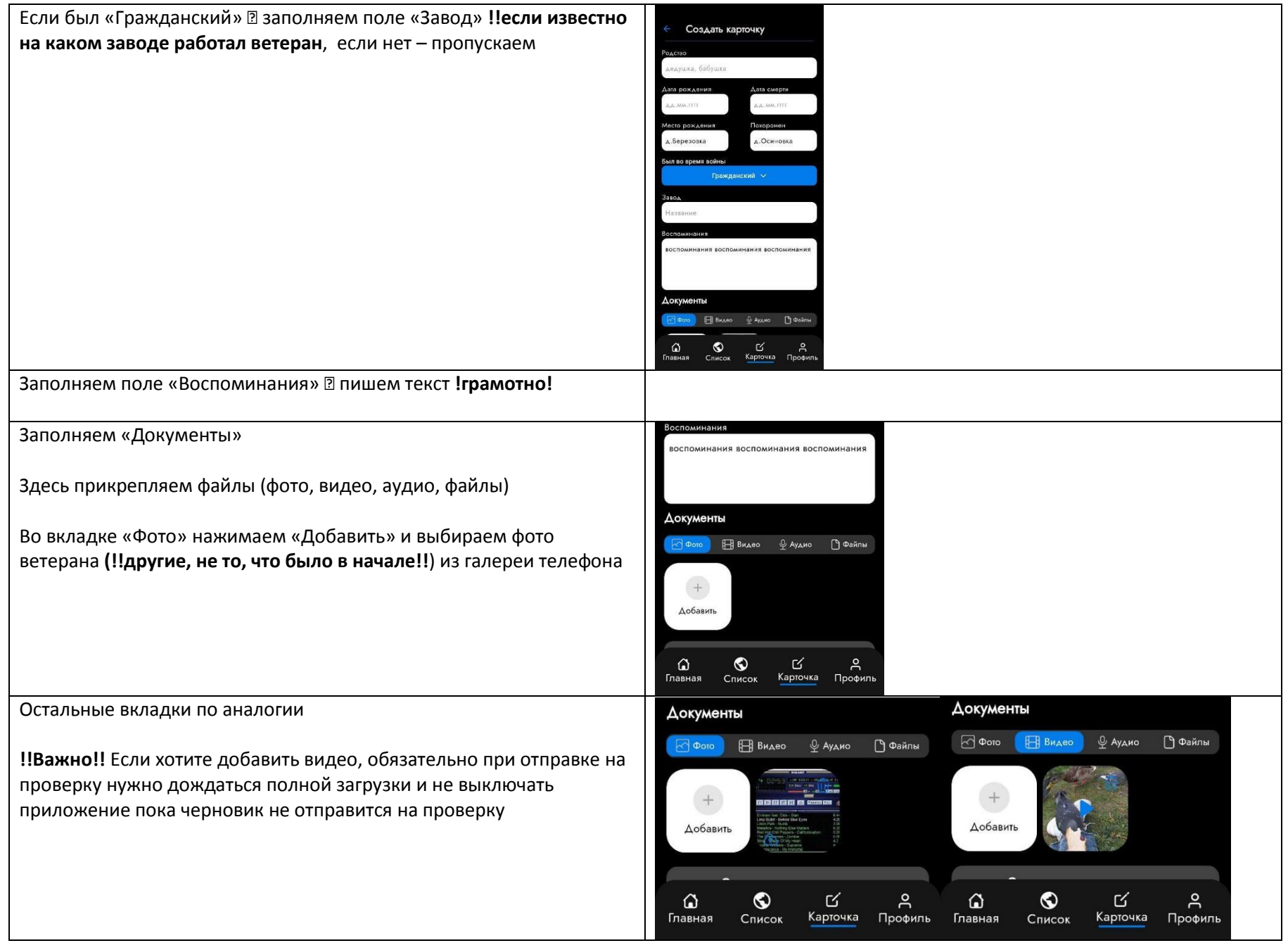

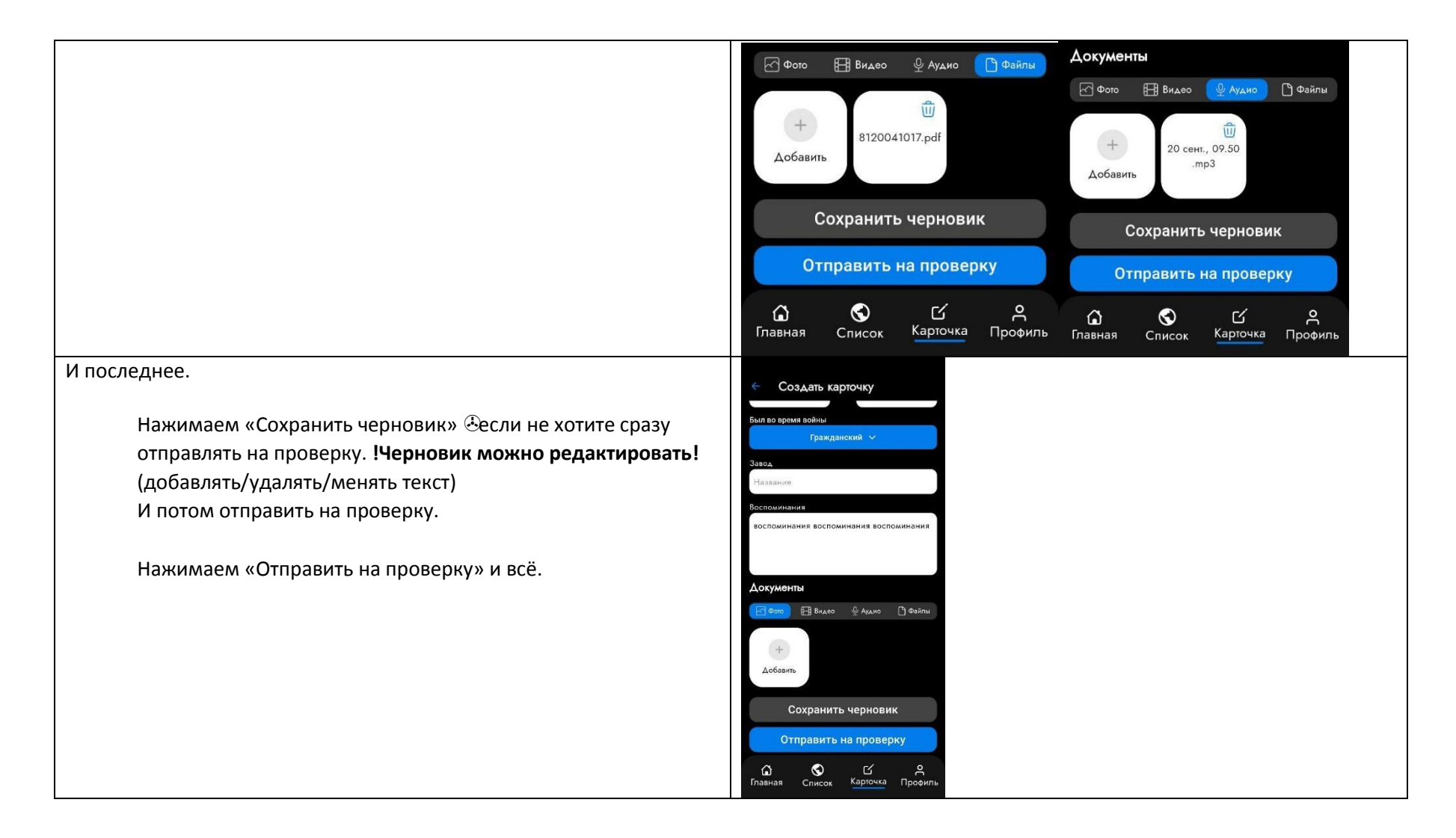

**Если возникли вопросы, можете писать редактору сайта на email kutaisova@sb.by**